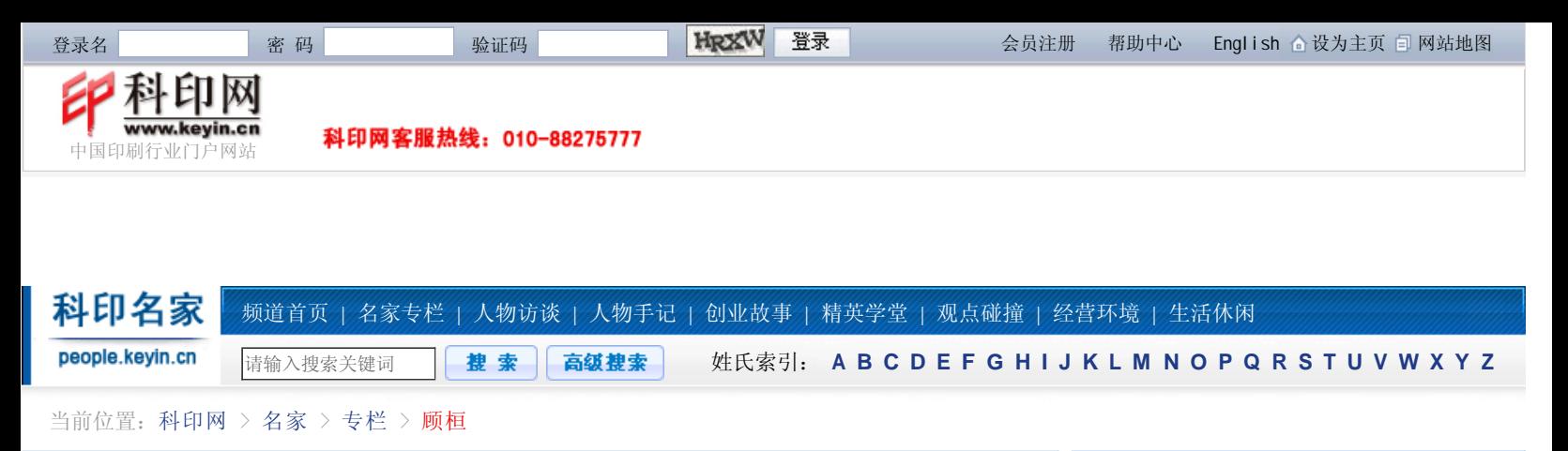

# 数码打样机仿真打样的应用方案及技术探究

时间:2005-01-11 来源:科印网 作者:顾桓

【收藏】【打印】

数码打样机目前越来越广泛地应用于数字化工作流程当中,为印刷客户和印刷过程提供准确的印 刷效果仿真输出。我们可以将这种仿真输出分成以下常用的应用形态。

1.使用标准的打样环境(特定机型专用打样纸、墨水)和调频网方式仿真打样出各种印刷条件下 的印刷品效果(如新闻纸、铜版纸等的效果)。

2.在非标准打样条件(如使用铜版纸和白板纸代替标准打样纸等)下同样仿真打样出和标准环境 下相类似的仿真打样效果。

3.使用高级的模仿印刷调幅网点的方式进行印刷效果的仿真打样。

然而就本质而言,可以将其关键控制技术和技巧归结为本文探讨的三个方面。

### 打样机的线性化和特征化

无论是使用标准或非标准的打样条件,在进行仿真打样之前,必须首先调整和校准打样机。对特 定的纸、墨和分辨力组合,打样机的原始驱动值(输入值)和输出值的非线性关系有时是很强的,如图 1所示。而打印机校准过程就其关键因素而言就是要使这种非线性关系在输出效果上补偿为线性的关 系和稳定的工作状态。这是保证数值文档打样质量和效果(如灰平衡、层次等)的基础。根据使用的 系统档次可以分成专业级和驱动程序级两种主要方式。

1 .专业打样系统的线性化和特征化

以Best打样软件为例,线性化的内容主要有以下几点:

(1)基本线性:在合同质量的条件下,生成针对特定打样纸、墨水和分辨力组合的线性调整。

(2)最优墨量的判断和设置。

(3)打印机线性:以基本线性为基础的对打印机状态的线性修正和微调,是打样输出的微调 "按钮"。

用色度计对包括纸张白度、各个墨色实地密度和线性色标(含有C、M、Y、K)进行测量和输入, 即形成打印机线性文件。而图2(2)是墨量视觉测试打样靶,由打样纸吸收和叠印的效果确定总墨 量。

特征化的过程是用线性化后的打样机输出标准的如IT8.7-3 CMYK输出色标。然后还必须借用色度 计和如Profilemaker之类的专业色彩管理软件的帮助才能建立当前打样机的所谓"纸张Profile", 而这个软硬件系统是较昂贵的,可以外协。如图2(5)所示为Best打样软件的参数设置界面,需要将 上述纸张Profile(特性曲线)、基本线性、打印机线性的生成文件和墨量参数设置到其中,以形成 某种输出的控制。

2 .驱动程序级别的校准和特征化

在没有专业打样软件支持的情况下,使用打样机自身的驱动程序的调整参数,以目视比较的方式 进行效果反馈调整是可以达到较满意的输出效果的,但由于篇幅较大,故不在本文中讨论了。

### 仿真转换链的建立和控制

从数字化工作流程的角度来看,仿真就是色空间转换,其流程结构为:RGB输入色空间→仿真色 空间→打样机色空间。可以看出其特点是在RGB色空间到CMYK打样机色空间的转换中,插入了一个

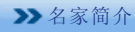

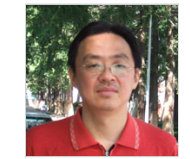

名家:顾桓

单位:西安理工大学 职务:印包学院信息科学系 教师

简介:1980年9月-1984年7月 在西安理工大学(原陕西机械 学院)机械三系印刷机械专业

学习;1984年9月-1990年8月在本校机械三系从事 科研与教学工作;1993年毕业于信号与信息学科 研究生;2000年4月-2000年10月在德国斯图加特 传媒大学进修,目前就职于西安理工大学印包学 院信息科学系,并兼任印刷包装工程实验中心主任 (陕西省重点实验室)。本人在印前技术、嵌入式 测控、管控一体印刷MES/MIS等方面有深入研究与 开发,出版过《彩色数字印前技术》、《印前技 术与数字化流程》等专著。

## 顾桓的近期文章

- 基于印刷行业的MES系统
- 近印刷类专业印刷综合实验实施步骤
- CMYK图像的生成与校正
- 基于仿真流程的Profile优化处理方法与应用
- 印刷企业网络系统的构建与设计
- 数码打样机仿真打样的应用方案及技术探究
- 彩报印刷厂基于屏幕软打样的质量管理方案及...

#### 相关阅读

- 印刷行业CIELAB色差公式的评价分析
- 30多家打印店免费复印?点子绝一年赚进一辆...
- 印刷质量测控条设计及制作
- 小投资高回报——教你投资快印店
- 中国印刷工业发展总结
- 印刷业薪酬问题之我见
- 弱市中的砥柱——2009百强读本
- 如何当好胶印机机长

"约束"色空间,用它来描述各种印刷和其他色彩复制的色域特征,从而在色域较大的打样效果中仿 真出色域相对较小的其他色彩复制方法的外观效果。如按照各类色彩处理软件对这种色彩流程的支持 方式和处理方法,可以有以下几种建立和控制类型。

1 .基于专业打样系统的仿真转换链的形成和使用

以Best Screenproof为例, 有所谓"参考Profile", 它在其仿真流程中被以作为仿真色空间, 而"纸张Profile"则作为打样机色空间(实际上还组合了和这个纸张Profile对应的基本线性、打印 机线性和墨水总量等校正参数)。从图中还可以看出,对各种规格纸张、不同的输出分辨力,厂家给 出了不同的纸张Profile及其配套的基本线性。而参考Profile及其对应的空间转换算法(含单双向) 也在此设置。仿真Profile包括CMYK、RGB和L\*a\*b\*各个空间的有代表性的Profile。

按照前述的仿真方式,如果是标准条件(纸张、油墨)下的各类印刷色外观的仿真,则"参考 Profile"就要放置和印刷过程对应的Profile, 如EuroCaleCoated、USWebUnCoated 等, 而"纸张 Profile"就要选纸、墨和分辨力与当前输出相匹配的内置或自制的Profile。这样,就能使用Best Screenproof内部的固定仿真流程形成色彩仿真打样。再如果是使用非厂家指定的纸张、油墨,则关 键是要对该纸张、油墨(和分辨力)环境的输出,使用Best Screenproof进行基本线性化、墨量设 定,并在诸如Profilemaker这类色彩管理软件的帮助、用色度计和IT8.7打样稿生成自制的纸张 Profile。另外,打样纸墨的色域应该大于被仿真的印刷色域,否则色域外的色彩将不可避免地无法 仿真。

2 .基于色彩管理软件的仿真转换链的形成和使用

以ProfileEditor为例,打样仿真链的形成可以用功能很好的ProfileEditor进行,显示了该软件 进行从RGB色空间(sRGB)到仿真色空间(USWehUncoated)再到打样色空间(Best)的一个流程编辑 过程。可以看出仿真空间用于设置被仿真的诸如某印刷过程的Profile,后一个则是设置打样机自身 的Profile。它还能设置映射方式(如Relative、Absolute等)的设置,并用屏幕显示的方式进行流 程效果的预显,甚至可以通过对输出Profile的白点、映射曲线等多种参数的调节和编辑来改善效 果。确定之后,它可以用标准ICC Profile、ICC Device Link Profile、Photoshop Table等格式来 保存这个仿真链,功能十分强大。

这里要说明,色彩管理软件一般并不带打样输出的控制,故由它生成的仿真Profile必须嵌入到 对打样输出有具体控制的色彩流程中去使用。如上述的Best Screenproof打样流程和如Photoshop、 CorelDRAW等通用印前软件的打样流程。

3 .基于应用程序的转换链的形成和使用

在诸如Photoshop、CorelDRAW等通用印前软件中,都内置有功能不一的色彩管理流程控制功能。 其中Photoshop中, 对纸张打样的色彩管理流程只有一个简单的基于PCS (L\*a\*b\*)空间的二次转换结 构,即RGB→L\*a\*b\*→CMYK。故如用Photoshop做打样输出平台,则其关键是获取或制作如上述的用于 仿真打样的复合Profile,并将其放入色彩管理对话框的CMYK Profile设置项中。

而在CorelDRAW中,有如图3(3)所示的较复杂的色彩管理流程控制,它能直接提供如图中所示 的用红线标出的打样机仿真输出流程。其先将L\*a\*b\*颜色值转化到CMYK印刷色空间,再转换到打样机 的色空间并输出。因此它不必预先使用别的软件制作复合Profile,而其关键是要获得被仿真的CMYK 印刷输出和打样机的正确的Profile。

4 .仿真转换链上映射方式的控制

无论使用上述的何种转换链,如果按使用标准的打样环境仿真打样出各种印刷条件下的印刷品效 果, 其仿真流程为CMYK(印刷)→L\*a\*b\*→CMYK(打样)。这个流程是从色域较小的印刷空间转到较 大的打样空间的过程(较大的打样色空间是仿真各种效果的前提条件)。这其中一个重要的问题是必 须对CMYK(印刷)空间的白点(即纸白)通过使用所谓"绝对色度(Absolute)"的映射方式被完全 模仿到打样效果上。例如:用标准纸墨来打样偏黄或发灰偏青的新闻纸效果,这时就要用Absolute方 式将新闻纸的纸张白度传递到打样纸上,而其他方式(Relative、Sataration、Perceptual)都不能 较好地进行这种底色仿真。

#### 专业仿真打样系统的高端功能

对诸如Best Screenproof这类高端的打样控制软件,将其打样分成所谓Colorproof(即普通调频 网网目调输出)和Screenproof(即专业的调幅网仿真输出)两种。

其中对普通调频输出使用Best软件内置的RIP对任务队列中的PS、EPS、PDF等格式的文件进行光 栅化,并通过上述的经由参考P rofile和纸张Profile的色彩管理流程,以喷墨打样机擅长的调频网来 打样仿真稿,它能够很好地完成对色彩的效果仿真。而如果要追求更真实的对调幅网印品的仿真效果 (仿网点、网角和网线),其流程是先用照排机所用的RIP对输出文件进行光栅化,并将分色后的光 栅文件放入Best的任务队列中,然后如上所述进行仿真打样的色彩管理流程。由于使用同一个RIP, 输出时能形成和照排及印刷近乎相同的细微网目调结构,从而较完美和全面地完成印刷效果的仿真。

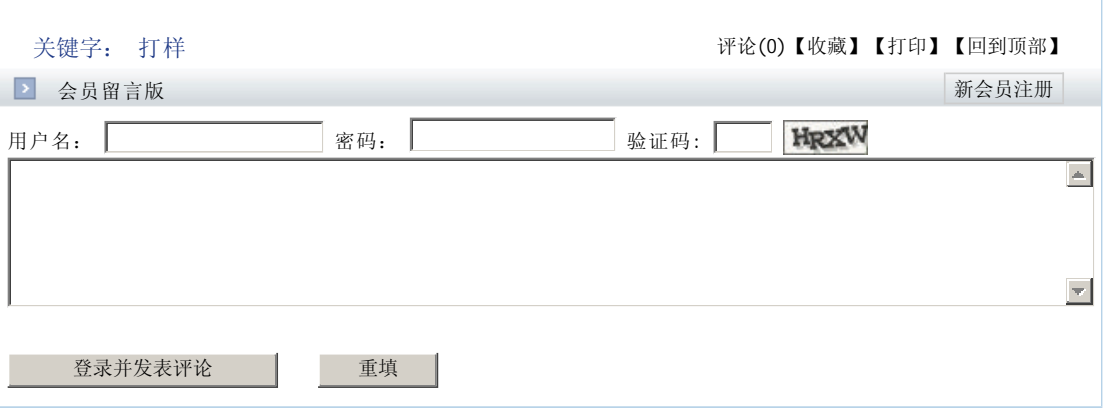